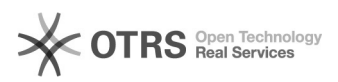

## Bildpfade der Produktbilder in Shopware - wo und wie?

26.04.2024 13:33:27

## **FAQ-Artikel-Ausdruck**

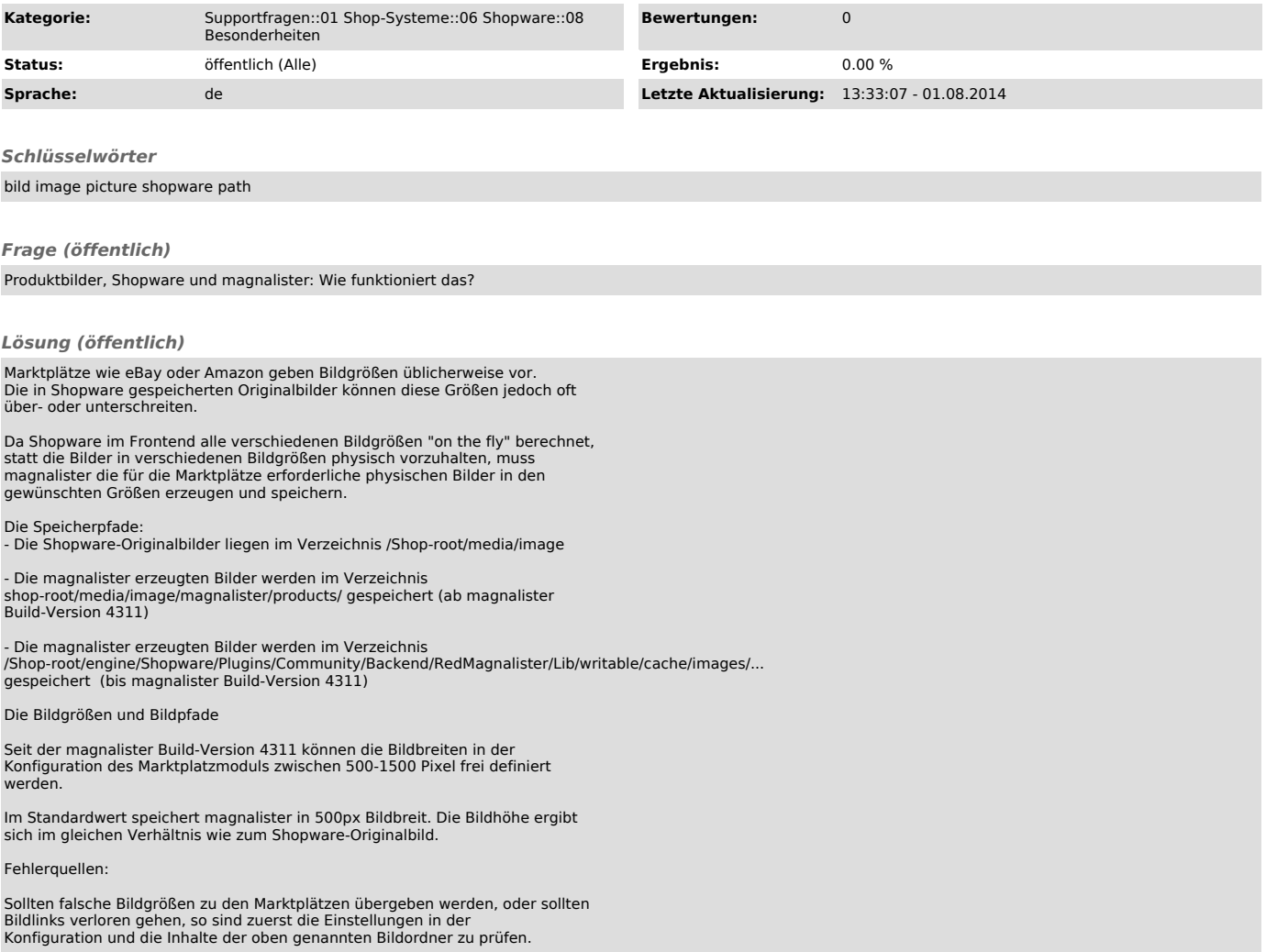